# **Colourificator +ключ License Keygen Скачать бесплатно (Updated 2022)**

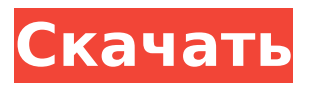

#### **Colourificator Crack+ Download**

Colourificator Download With Full Crack — это простой инструмент, который может помочь вам определить любой цвет, который вы видите на своем рабочем столе. Инструмент имеет ряд полезных функций. Если вы планируете использовать этот инструмент, просто выберите любой цвет, и вы сможете протестировать цвет любого материала в мире. Вы можете протестировать любой цвет любой краской, которая у вас есть, или изображение с любого веб-сайта. Импортируйте выбранный цвет в любимое приложение для рисования или графический редактор. Вы даже можете перенести цвет из одной программы в другую, например в текст или электронную таблицу. Advanced Thermal Solution: гибкое и настраиваемое решение для управления температурным режимом высокопроизводительного компьютера. Теперь предоставьте комплексное решение для управления температурным режимом вашего ПК. Интегрированное моделирование воздушного потока: гибкое и настраиваемое решение для высокопроизводительного компьютерного моделирования воздушного потока. Теперь предоставьте комплексное решение для обеспечения воздушного потока вашего ПК. Примечание: Гибкое и настраиваемое решение для управления температурным режимом высокопроизводительного компьютера, настройка скорости вращения вентилятора на основе пороговых значений температуры, таких как температура процессора и корпуса, динамический мониторинг текущей температуры и настроек охлаждающего вентилятора, а также прогнозирование температуры для проверки текущей температуры. Advanced Thermal Solution: гибкое и настраиваемое решение для управления температурным режимом высокопроизводительного компьютера. Теперь предоставьте комплексное решение для управления температурным режимом вашего ПК. Управление температурным режимом ПК имеет решающее значение для работы мощного компьютерного оборудования. Использование этого программного обеспечения поможет вам повысить эффективность системы охлаждения вашего процессора и уменьшить перегрев и выход из строя вашего процессора. Монтаж • Это программное обеспечение бесплатно для

домашнего использования. Если вам это нравится, пожалуйста, нажмите кнопку «Скачать». Затем установите его на свой компьютер. • Вы можете сначала попробовать демо-версию, чтобы проверить качество этого приложения. • Вы можете взломать файл лицензии этого программного обеспечения, если хотите перенести его на другой компьютер. Подробный файл журнала будет создан в

«C:\Users\Public\Temp\Culivator\_v0.6.7.0.201401281445.log». Вы можете предпочесть просмотреть файл журнала, который облегчит вам отслеживание истории операций вашего приложения. Загрузка доступна с менеджером лицензий. Вы имеете право передать эту лицензию другому компьютеру, чтобы позволить ему/ей использовать ее в личных или коммерческих целях. После переноса лицензии вы не сможете перенести лицензию на другой компьютер или носитель. Это хороший и простой инструмент для переноса лицензии и отличная ее замена. Имя Размер

#### **Colourificator Crack + Product Key Download For PC**

Приложение позволяет выбрать любой цвет на экране, наведя курсор мыши. Затем приложение отображает цвет в главном окне. Выбери один Вы можете выбрать цвет, щелкнув в любом месте экрана. Затем программное обеспечение сможет найти этот цвет и отобразить его в поле. Названия цветов Приложение также отображает соответствующий HEX-код для каждого цвета. Программное обеспечение может автоматически генерировать шестнадцатеричный код цвета, как только оно найдет правильный. Это действительно полезно, когда вы хотите получить код цвета, сгенерированный в приложении. Вы можете просмотреть выбранный цвет, нажав на него. Colourificator 2022 Crack также позволяет прокручивать другие цвета с такими же параметрами RGB, перемещая полосу прокрутки. Измените значения RGB Colourificator Cracked 2022 Latest Version также позволяет изменять значения компонентов RGB при выборе цветов. Программное обеспечение дает вам возможность изменить значение красного, зеленого или синего. Справка по клавиатуре Приложение включает в себя текстовое поле, которое вы можете использовать для записи кода RGB выбранного вами цвета. Кроме того, если вы хотите указать имя

для цвета, вы можете указать его, введя его в это текстовое поле. Затем программное обеспечение обнаруживает и отображает введенное имя, поэтому вы можете использовать это имя для выбора цвета позже. Колорификатор всегда на высоте Colourificator Full Crack позволяет открывать его, даже когда ваш компьютер находится в фоновом режиме. Приложение всегда сможет найти выбранный цвет и отобразить его на экране. Вы можете закрыть его, когда он вам больше не интересен. Кроме того, вы можете настроить автоматический запуск Colourificator Activation Code при загрузке операционной системы. После этого вы сможете использовать приложение сразу после включения компьютера. Нет фонового процесса Colourificator не должен работать в фоновом режиме. Вы можете открыть его на своем экране в любое время, и все функции приложения будут работать должным образом. Колорификатор доступен на следующих языках: Английский Французский Немецкий Китайский традиционный) Этот инструмент может удалить даже самые маленькие чернильные пятна практически со всех поверхностей — рекламы, окон, мебели и многого другого. Он очень эффективен для удаления чернильных пятен, а также всех типов плохих чернил на ткани. Tipard DVD to Mobile Converter — это мощный инструмент, который поможет вам конвертировать DVD в мобильный телефон. 1709e42c4c

### **Colourificator Crack Free Download**

Colourificator — это небольшой, простой и, самое главное, очень удобный инструмент для определения цвета. Это означает, что он может помочь вам определить любой цвет, который вы видите на экране. Выбери один Приложение использует простой инструмент пипетки для выбора цветов. Вы можете щелкнуть в любом месте экрана и просмотреть цвет, который находится на кончике пипетки. Названия цветов Программное обеспечение способно выбрать любой цвет с вашего рабочего стола, даже если он находится в одном пикселе. Затем он отображает результат в цветовом поле из главного окна. Вы можете просмотреть выбранный вами цвет, а также значения RGB, которые его определяют. Название цвета на самом деле является шестнадцатеричным кодом, по которому он распознается в цифровой среде. Программное обеспечение может автоматически генерировать HEX-код цвета, как только оно его найдет. Затем вы можете сохранить его, нажав кнопку «Копировать», которая отправит ваш цветовой код в буфер обмена. Создайте больше цветов Colourificator имеет полосу прокрутки и поле значений для каждого из параметров RGB. Вы можете изменить значения для любого из них, и в результате появится новый цвет, отображаемый в специальном поле с соседним HEX-кодом. Всегда на вершине Это означает, что ваше приложение может оставаться неподвижным на вашем экране и не закрываться другими окнами, всплывающими поверх него. Вы можете постоянно видеть Colourificator на своем экране или, наоборот, отправить его в системный трей и позволить ему работать в фоновом режиме. При сворачивании программное обеспечение отображает небольшое диалоговое окно, чтобы вы помнили, что оно все еще работает. Кроме того, вы можете настроить его так, чтобы он открывался при запуске операционной системы. Более того, Colourificator придает совершенно новое значение термину «удобный для пользователя». Он не только прост в использовании, но и учитывает ваши предпочтения в написании слова «цвет»/«цвет». Этот программный продукт был проверен

#### **What's New In Colourificator?**

Colourificator — это простой инструмент для идентификации цвета. Он доступен как в отдельной версии, так и в версии для Windows. Это означает, что вы можете использовать его не только как отдельный инструмент, но и как часть приложения Windows. Это делает его идеальным компаньоном для всех тех, кто хочет узнать о своих любимых цветах и шаблонах дизайна. Выберите цвет и проверьте, подходит ли он вам. Это быстрый и простой способ познакомиться с цветами. Для этого вам предоставляются различные варианты. Каждый из них предлагает определенную функцию. Если вы хотите сохранить выбранные цвета, вы можете скопировать их в буфер обмена. Это идеальный компаньон для новейших гаджетов. Неважно, сколько окон открыто на вашем экране. Вы можете просматривать приложение в любом месте. Для того, чтобы использовать его, вам необходимо установить или обновить версию, которая у вас есть. Чтобы получить больше информации о программном обеспечении, вы можете посетить его официальный сайт. Это единственное место, где вам будет предоставлена вся информация о программном обеспечении. Вы можете установить последнюю версию бесплатно, если вам нужно. Если вы не хотите делать это вручную, вы можете получить версию, предоставленную по ссылке. Вы должны проверить последнюю версию, чтобы получить всю необходимую информацию. Последние версии являются наиболее популярными. Последние версии программного обеспечения более надежны и совместимы с последними системными требованиями. Вы можете использовать ссылку на бесплатную версию программного обеспечения. Бесплатная версия идеально подходит для тех, кто не является опытным пользователем. Разработка программного обеспечения продолжается. Некоторые проблемы и ошибки будут исправлены, и со временем будут добавлены новые функции. Для пользователей, использующих последнюю версию программного обеспечения, проблем не возникнет. Они не столкнутся с какими-либо проблемами. Они могут использовать программное обеспечение. Вы должны знать, что обычная версия программного обеспечения не содержит некоторых функций, которые предоставляются в бесплатной версии.Вы должны предпочесть бесплатную версию. Вы можете найти последнюю версию на вебсайте. Вы также можете сэкономить деньги с этой версией. Все клиенты получают бесплатную версию программы. Вам не

нужно беспокоиться о цене этого. Вы можете получить их бесплатно. Если вы хотите сэкономить свое время с последней версией программного обеспечения, вы можете загрузить последнюю версию этого программного обеспечения. Вам не нужно ждать загрузки бесплатной версии программы. Вы можете загрузить последнюю версию программного обеспечения. Эта версия является более надежной и пользовательской.

## **System Requirements:**

ОС: Windows 10 (64-битная) Процессор: двухъядерный 3,2 ГГц или выше Оперативная память: 1 ГБ Хранилище: не менее 2 ГБ свободного места Графика: совместимая с DirectX 11 видеокарта с 1 ГБ видеопамяти. СПАСЕНИЕ ХЭЛЛОУИН Savage Halloweens это постапокалиптическая «новелла», повествующая об одиноком бродяге в неспокойные дни конца цивилизации. Он должен найти город Сайлент Хилл, чтобы найти ответы, которые он ищет. Он должен

Related links: